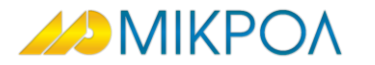

# **КОНТРОЛЬ ТЕМПЕРАТУРЫ ВЫХЛОПНЫХ ГАЗОВ КОМПРЕССОРНЫХ АГРЕГАТОВ**

Тип контроллера: МИК-52 Модуль расширения: МР-51-03

### **ВХОДЫ-ВЫХОДЫ КОНТРОЛЛЕРА**

#### **Аналоговые входы контроллера**

- AI1 Термопара №1
- AI2 Термопара №2
- AI3 Термопара №3
- AI4 Термопара №4
- AI5 Термопара №5
- AI6 Термопара №6
- AI7 Термопара №7
- AI8 Термопара №8

#### **Аналоговые выходы контроллера**

АО1 – Ретрансмиссия усредненного значения температуры

#### **Дискретные выходы контроллера**

DO1 – Сигнализация «Обрыв цепей или выход за допустимые границы термопары №1» DO2 – Сигнализация «Обрыв цепей или выход за допустимые границы термопары №2» DO3 – Сигнализация «Обрыв цепей или выход за допустимые границы термопары №3» DO4 – Сигнализация «Обрыв цепей или выход за допустимые границы термопары №4» DO5 – Сигнализация «Обрыв цепей или выход за допустимые границы термопары №5» DO6 – Сигнализация «Обрыв цепей или выход за допустимые границы термопары №6» DO7 – Сигнализация «Обрыв цепей или выход за допустимые границы термопары №7» DO8 – Сигнализация «Обрыв цепей или выход за допустимые границы термопары №8» DO9 – Сигнализация «Температура выше 130 <sup>о</sup>С, цикл охлаждения» DO10 – Обобщенная аварийная сигнализация «Выход одной из термопар (1 и 2, 3 и 4, 5 и 6, 7 и 8) либо превышение усредненной температуры величины в 600  $^{\circ}$ C. DO11 – Обобщенная аварийная сигнализация «Обрыв цепей одной из термопар»

## **ПАНЕЛИ ИНДИКАЦИИ**

### **Панель №1**

Дисплей ПАРАМЕТР – Температура термопары №1. Дисплей ЗАВДАННЯ – Температура термопары №2. Дисплей ВИХІД – Усредненное значение температуры.

# **Панель №2**

Дисплей ПАРАМЕТР – Температура термопары №3. Дисплей ЗАВДАННЯ – Температура термопары №4. Дисплей ВИХІД – Усредненное значение температуры.

### **Панель №3**

Дисплей ПАРАМЕТР – Температура термопары №5. Дисплей ЗАВДАННЯ – Температура термопары №6. Дисплей ВИХІД – Усредненное значение температуры.

## **Панель №4**

Дисплей ПАРАМЕТР – Температура термопары №7. Дисплей ЗАВДАННЯ – Температура термопары №8. Дисплей ВИХІД – Усредненное значение температуры.

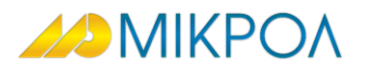

### **АЛГОРИТМ РАБОТЫ ПРОГРАММЫ КОНТРОЛЛЕРА**

1. Подано питание на контроллер.

- 2. Проверка системы на наличие ошибок:
	- a. Обрыв линий измерительных каналов (термопар)
	- b. Некорректные показания измерительных каналов (выход за пределы измерения).

3. Сигнал с каждого измерительного канала (термопары), суммируется и делится на соответствующее количество корректно работающих каналов. Если один из каналов выходит за пределы измерения (уставки МИН / МАКС аналогового блока) или происходит обрыв линии измерительного канала, то этот канал исключается из усреднения и подается сигнал на соответствующий данному каналу, дискретный выход:

- a. Термопара № 1 дискретный выход № 1 (DOT1).
- b. Термопара № 2 дискретный выход № 2 (DOT2).
- c. Термопара № 3 дискретный выход № 3 (DOT3).
- d. Термопара № 4 дискретный выход № 4 (DOT4).
- e. Термопара № 5 дискретный выход № 5 (DOT5).
- f. Термопара № 6 дискретный выход № 6 (DOT6).
- g. Термопара № 7 дискретный выход № 7 (DOT7).
- h. Термопара № 8 дискретный выход № 8 (DOT8).

4. Уставки МИН / МАКС для измерительных каналов, рассчитываются автоматически, относительно среднего значения и поправочным коэффициентом (60 по умолчанию).

5. Каждый измерительный канал работает в паре. Если одна из пар выходит за пределы измерения (уставки МИН / МАКС аналогового блока) или происходит обрыв линии пары измерительных каналов, то контроллер видит это как аварию и подает сигнал на дискретный выход №10 (DOT10), также на него подается сигнал, если среднее значение превысило верхнюю границу в 600 <sup>о</sup>С, (уставка, по умолчанию).

6. На дискретный выход №9 (DOT9) подается сигнал, если в режиме охлаждения, среднее значение вышло за верхнюю границу в 130 <sup>о</sup>С, (уставка по умолчанию).

7. На дискретный выход №11 (DOT11) подается сигнал, если произошел обрыв линии одного из измерительных каналов (термопары).